# **Gestaltung barrierearmer mobiler Systeme für Menschen mit Sehbehinderug**

Andreas Günther Hochschule für Technik und Wirtschaft Wilhelminenhofstr. 75A, 12459 Berlin E-Mail: andreas.guenther@student.htw-berlin.de

# **Inhaltsverzeichnis**

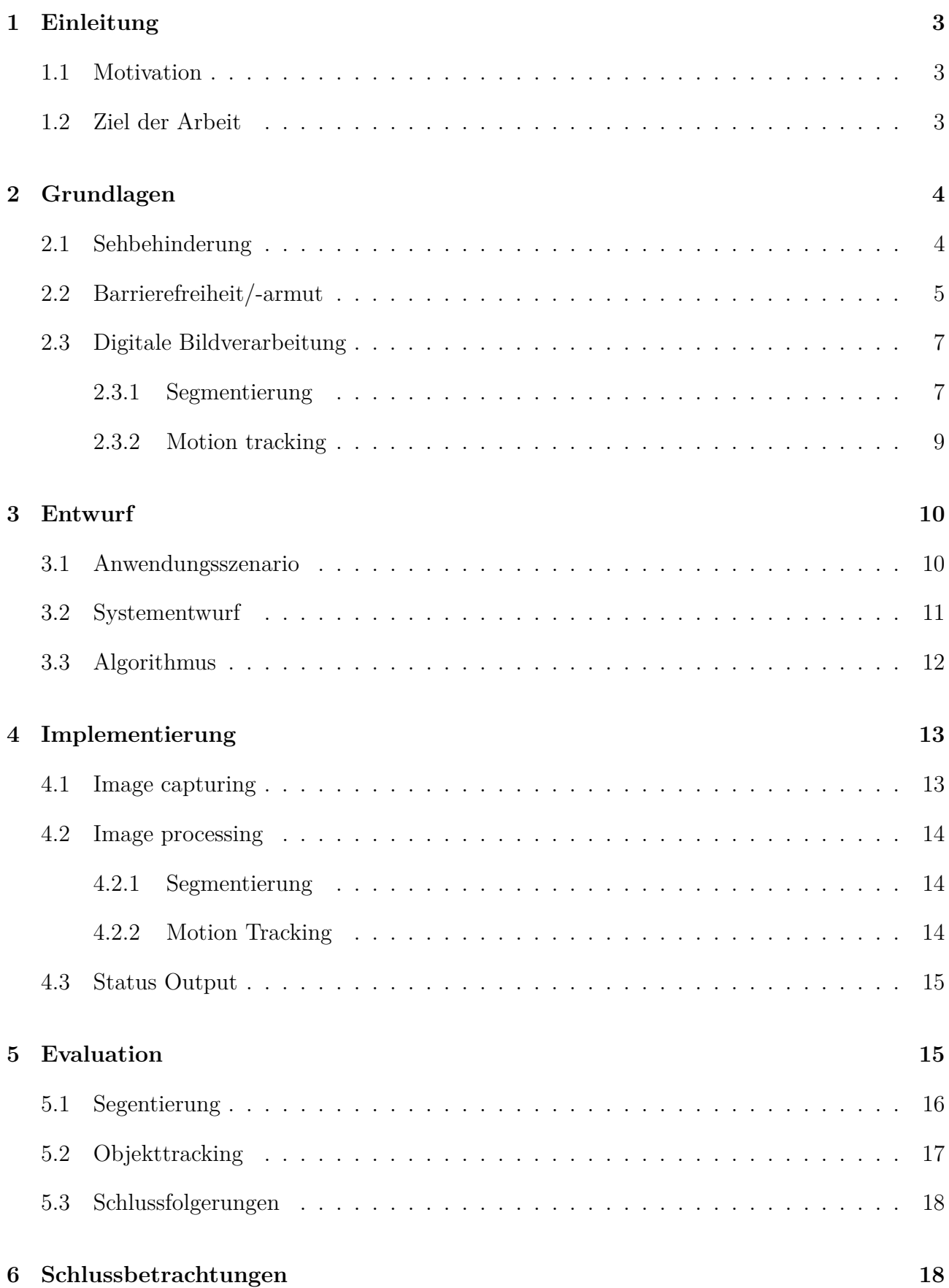

## <span id="page-2-0"></span>**1 Einleitung**

#### <span id="page-2-1"></span>**1.1 Motivation**

Das alltägliche Leben von Sehbehinderten Menschen besteht aus Herausforderungen, die für einen Menschen ohne solche Einschränkungen auf den ersten Blick trivial erscheinen. Dinge wie Surfen im Internet, die Orientierung im Straßenverkehr oder sogar ein einfacher Spaziergang werden ohne ausreichende Sehkraft zu schwierigen Aufgaben des täglichen Lebens. Die Wahrnehmung der Lebensumgebung erfolgt zu 80% über das Auge.[\[Deu10\]](#page-19-0) Menschen, denen diese visuelle Information fehlt oder deren visuelle Wahrnehmung getrübt ist, sind stärker auf die verbleibenden Sinnesorgane angewiesen, die durch Hilfsmittel zusätzlich unterstützt werden können.

Aus [\[Deu10,](#page-19-0) S. 18] geht hervor, dass die Orientierung im Straßenverkehr die größte Herausforderung darstellt. Der Straßenverkehr mit Autos, Radfahrern, Fußgängern und der damit verbundenen Geräuschkulisse machen die Orientierung schwierig, wenn man sich allein auf Gehör, Gedächtnis und einem kleinen Sehrest verlassen muss. Unvorhergesehene Ereignisse oder Veränderungen auf bekannten und gewohnten Wegen stellen nicht nur Herausforderungen dar, sie sind potentielle Gefahrenquellen. Ein großes Problem bei der Orientierung im Straßenverkehr ist das Überqueren von Straßen. Die Schwierigkeit liegt darin abzuschätzen, ob die Straße frei zum Überqueren ist oder sich ein Fahrzeug nähert. Ist eine Ampel vorhanden, besteht das Problem, das Signal auf der gegenüberliegenden Straßenseite zu erkennen. Da aber der Seheindruck getrübt ist, wie in Abbildung [1](#page-2-3) zu sehen, wird man hier auf fremde Hilfe angewiesen sein. Dabei ist es "[...] Sehbehinderten Menschen [..] sehr wichtig, ihr Leben so weit wie möglich selbstständig zu bewältigen." [\[Deu10,](#page-19-0) S. 19] Signalanlagen mit akustischen oder haptischen Signalgebern helfen hier zwar, jedoch sind diese nicht überall vorhanden.

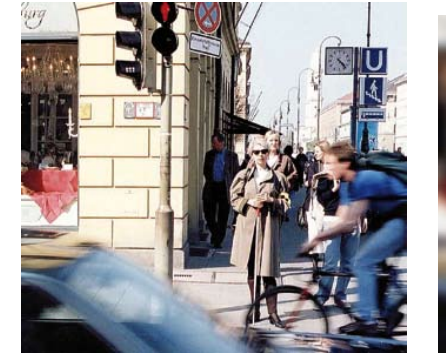

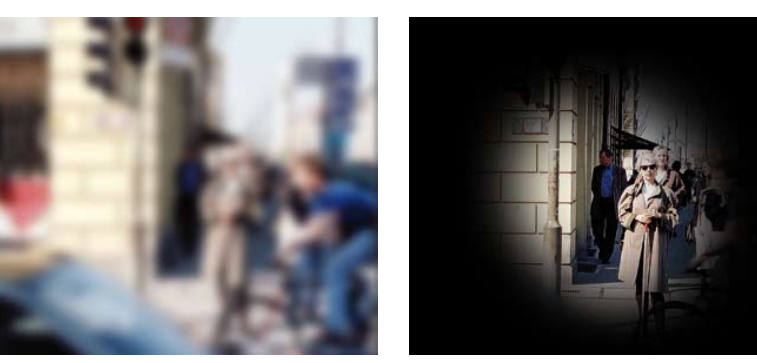

(a) Sicht eines normal Sehenden (b) Sicht eines sehbehinderten Menschen mit einem Restsehver-Menschen mit Röhrengesichtsfeld mögen von 10% eines sehbehinderten

<span id="page-2-3"></span>Abbildung 1: Seheindrücke an Straßenüberquerung [\[Deu10\]](#page-19-0)

#### <span id="page-2-2"></span>**1.2 Ziel der Arbeit**

Diese Arbeit soll eine Grundlage für ein mobiles System darstellen, welches sehbehinderte Menschen bei sich tragen und sie bei der Straßenüberquerung zuverlässig unterstützt. Es soll die

Einschränkung der visuellen Wahrnehmung ausgleichen und das sichere Überqueren von Straßen ermöglichen. Ziel ist es, zu ermitteln inwiefern es möglich ist mit Hilfe von visueller Bildverarbeitung eine Aussage darüber zu treffen, ob die sichere Überquerung einer Straße gewährleistet ist. Diese Einschätzung ist, wie bereits erwähnt, für Menschen mit Sehbehinderung schwer zu treffen. Hier soll das System eine möglichst zuverlässige Aussage treffen können.

Grundlegend wird hier untersucht, welche Möglichkeiten es in der visuellen Bildverarbeitung gibt, um Fahrzeuge zu erkennen und zu verfolgen. Das Tracking der Fahrzeuge soll Aufschluss darüber geben, wie weit entfernt es von dem Standpunkt des sehbehinderten Menschen ist und wie schnell es sich auf diesen zubewegt. Anhand dieser erhobenen Daten soll ermittelt werden, ob das System potentiell in der Lage wäre, eine Aussage über die Sicherheit der Straßenüberquerung treffen zu können.

Die Herausforderung liegt hier zusätzlich darin, neben der Früherkennung eines Fahrzeuges und der Abschätzung dessen Geschwindigkeit und Entfernung, dass die Aufnahme der Videosequenz durch die Freihandaufnahme mit der mobilen Kamera verwackelt ist. Somit muss eine Methode gefunden werden, diese Verzerrungen im Sequenzablauf auszugleichen.

## <span id="page-3-0"></span>**2 Grundlagen**

## <span id="page-3-1"></span>**2.1 Sehbehinderung**

Von einer Sehbehinderung spricht man dann, wenn man nicht mehr als 30% Sehvermögen gegenüber eines normal sehenden Menschen besitzt. Ab einem Sehvermögen von 5% spricht man von einer hochgradigen Sehbehinderung und bei weniger als 3% von Blindheit.

Seheinschränkungen sind sehr vielfältig geartet. Je nach Erkrankung variiert der verbleibende Seheindruck sehr stark. Die Spannweite reicht von unscharfem Sehen über Flecken im Sichtfeld bis hin zu Farbfehlsichtigkeit. Selbst bei gleicher Erkrankung kann das Restsehvermögen zweier Menschen sehr unterschiedlich sein. Die häufigsten Erkrankungen sind:

- Katarakt (Grauer Star)
- Retinitis Pigmentosa
- Altersabhänige Makula-Degerneration (AMD)
- Retinopathia diabetica
- Glaukom (Grüner Star)
- Farbfehlsichtigkeit

Die Abbildung [2](#page-4-1) zeigt exemplarisch, wie sich die einzelnen Erkrankungen auswirken und unterscheiden.

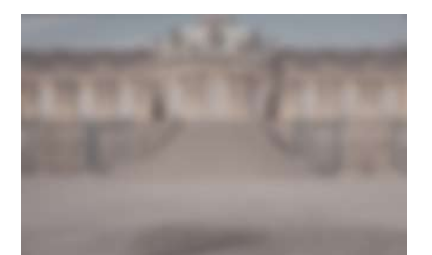

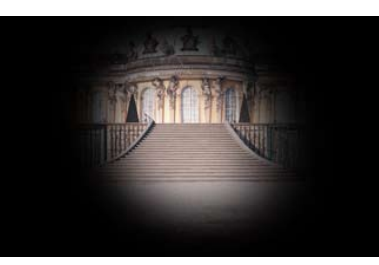

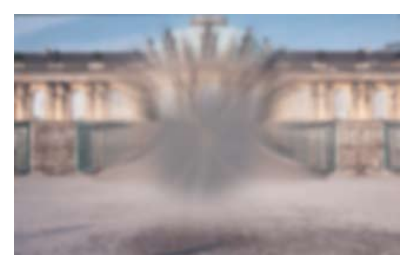

(a) Katarakt (Grauer Star) (b) Retinitis Pigmentosa (c) Altersabhänige Makula-Degeneration (AMD)

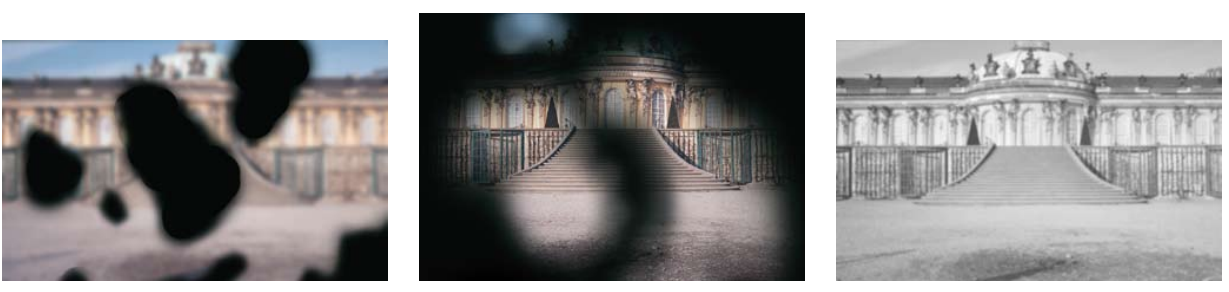

(d) Retinopathia diabetica (e) Glaukom (Grüner Star) (f) Farbfehlsichtigkeit

<span id="page-4-1"></span>Abbildung 2: Seheindrücke der am häufigsten auftretenden Seherkrankungen nach [\[Deu10\]](#page-19-0)

Nach [\[Ber06\]](#page-19-1), der sich auf eine Studie der WHO[1](#page-4-2) von 2002 bezieht, ist die häufigste Ursache für Sehbehinderungen in Deutschland die Altersbedingte Makula-Degeneration (siehe Abbildung [3\)](#page-5-0). Da diese, wie der Name schon suggeriert, im Alter auftritt, ist bei der derzeitigen demographischen Entwicklung [\[Sta09\]](#page-20-0) damit zu rechnen, dass es in Zukunft potentiell mehr sehbehinderte Menschen geben wird. Daher wird die Schaffung von Barrierearmen bzw. -freien Umgebungen in Zukunft noch wichtiger.

## <span id="page-4-0"></span>**2.2 Barrierefreiheit/-armut**

Nach dem Deutschen Gesetz zur Gleichstellung von Behinderten [\[Bun\]](#page-19-2) definiert sich Barierefreiheit wie folgt:

"Barrierefrei sind bauliche und sonstige Anlagen, Verkehrsmittel, technische Gebrauchsgegenstände, Systeme der Informationsverarbeitung, akustische und visuelle Informationsquellen und Kommunikationseinrichtungen sowie andere gestaltete Lebensbereiche, wenn sie für behinderte Menschen in der allgemein üblichen Weise, ohne besondere Erschwernis und grundsätzlich ohne fremde Hilfe zugänglich und nutzbar sind." (§4, BGG)

Ziel dieses Gesetzes ist es, nach §1 BGG [\[Bun\]](#page-19-2), die Benachteiligung von behinderten Menschen zu verhindern und zu beseitigen, bzw. ihnen die Möglichkeit bieten, gleichberechtigt am gesellschaftlichen Leben teilzunehmen und eine selbstbestimmte Lebensführung zu ermöglichen.

<span id="page-4-2"></span><sup>1</sup>World Health Organisation

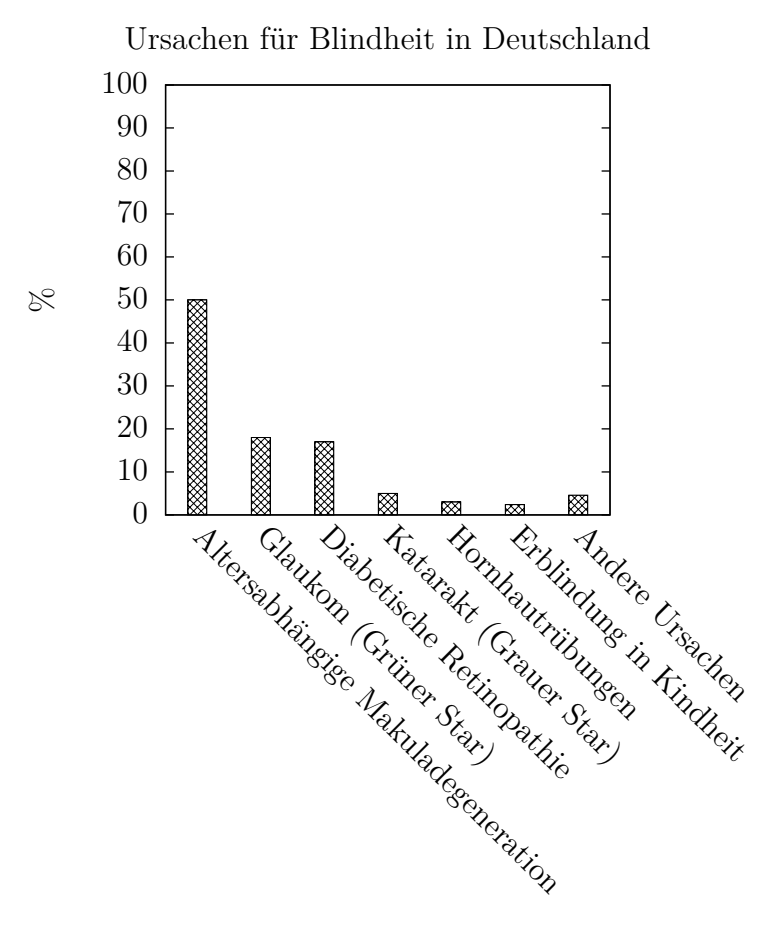

<span id="page-5-0"></span>Abbildung 3: Häufigste Ursache für Blindheit: Altersbedingte Makuladegeneration nach [\[Ber06\]](#page-19-1)

Dabei muss auf die besonderen Bedürfnisse, die behinderte Menschen im allgemeinen haben, Rücksicht genommen werden.

Im Kontext der Sehbehinderung bedeutet dies, dass Einrichtungen und Hilfsmittel angeboten werden müssen, um das eingeschränkte Sehvermögen auszugleichen bzw. qualitativ zu verbessern, beispielsweise durch Blindenleitsysteme im Straßenverkehr oder akustischen Signalen bzw. Sprachausgaben sowie haptischem Feedback, bei sonst auf visuellen Ausgaben basierenden Systemen.

Im Bereich der Anwendungsentwicklung gibt es Richtlinien, die bei der Entwicklung beachtet werden sollten, um diese Anwendungen für behinderte Menschen zugänglich zu machen. Google [\[dev\]](#page-19-3), als auch Apple [\[App10\]](#page-19-4), haben beispielsweise solche Richtlinien für ihre jeweilige Plattform herausgegeben. Sie beschreiben, wie Entwickler ihre Anwendungen gestallten sollten, um sie behinderten Menschen zugänglich zu machen.

## <span id="page-6-0"></span>**2.3 Digitale Bildverarbeitung**

Das Ziel der Arbeit ist es, ein System zu entwickeln, welches mit Hilfe digitaler Bildverarbeitung abschätzen soll, ob es sicher ist, eine Straße zu überqueren. In diesem Abschnitt soll auf grundlegende Aspekte dieses Gebietes eingegangen werden. Da die digitale Bildverarbeitung ein sehr komplexes Thema darstellt, wird sich hier nur auf Segmentierung und Motion Tracking beschränkt. Diese Teilgebiete spielen für die Arbeit eine wichtige Rolle bei der späteren Umsetzung.

#### <span id="page-6-1"></span>**2.3.1 Segmentierung**

Eine der Kernaufgaben in der digitalen Bildverarbeitung ist die Trennung von Vordergrund und Hintergrund in einer Bildsequenz. [\[LHGT03\]](#page-19-5) Grundlegend für die Aufteilung von Vordergrundund Hintergrundelementen ist ein Modell des Hintergrunds. Dieses wird mit der aktuellen Bildszene verglichen, um die Vordergrundobjekte abzutrennen. Im Folgenden wird zunächst das grundlegende Verfahren bei der Vordergrund- und Hintergrundsegmentierung dargestellt und im Anschluss eine komplexere Methode, die nach [\[LHGT03\]](#page-19-5) gute Ergebnisse bei Außenaufnahmen erzielt. Weitere Ansätze zur Segmentierung können [\[HHD00,](#page-19-6) [SG00,](#page-19-7) [Wix00\]](#page-20-1) entnommen werden.

**Background substraction** Unter der Annahme, dass das Hintergrundbild bekannt ist, kann der Vordergrund des aktuellen Bildes einer Videosequenz mit Hilfe einer einfachen Bilddifferenz ermittelt werden. Dabei werden die Pixel des aktuellen Videobildes mit dem Hintergrundbild verglichen. Alle Pixel, die sich vom Hintergrundbild unterscheiden, werden als Vordergrundpixel deklariert. Da sich der Hintergrund in einer Videosequenz auch über die Zeit verändert, z.B. durch Änderung der Lichtverhältnisse über den Tag, ist es notwendig ein dynamisches Modell des Hintergrundes zu berechnen. Dabei wird das Hintergrundbild stetig aktualisiert und mit dem aktuellen Videobild verglichen. Nach [\[Lag11\]](#page-19-8) kann ein solches Modell mit Hilfe eines sogenannten *running average* berechnet werden. Mit Hilfe dessen kann ein Durchschnittswert eines Pixels unter Berücksichtigung des vorherigen Wertes berechnet werden. Die folgende Formel beschreibt wie der Durchschnitt aktualisiert wird.

$$
\mu_t = (1 - \alpha)\mu_{t-1} + \alpha p_t \text{ [Lag11]}
$$
\n<sup>(1)</sup>

Dabei ist *p<sup>t</sup>* ein Pixelwert zu einer bestimmten Zeit *t* und *µt*−<sup>1</sup> der aktuelle Durchschnittswert. Der Parameter *α* beschreibt den Einfluss des aktuellen Wertes auf den aktuell geschätzten Wert. In [\[Lag11\]](#page-19-8) wird er als *learning rate* bezeichnet. Je höher der Wert von *α* desto schneller passt sich der *running average* an Veränderungen an. Für die dynamische Berechnung des Hintergrundes wird der *running average*-Wert für jedes Pixel der folgenden Bildsequenzen berechnet. Durch die Berechnung der Differenz zwischen Hintergrund-Modell und aktuellem Sequenzbild können Vordergrundpixel vom Hintergrundpixel segmentiert werden. Eine einfache Implementierung kann [\[Lag11\]](#page-19-8) entnommen werden.

Diese, im Vergleich zu anderen Algorithmen, recht einfache Methode der Segmentierung arbeitet für Videosequenzen mit relativ statischem Hintergrund recht gut. Jedoch treten in einigen Bereichen des Hintergrunds Wertschwankungen auf, die dazu führen, dass diese Bereiche als Vordergrund delektiert werden, die eigentlich zum Hintergrund gehören. Beispiele dafür sind Blätter im Wind oder Wasserspiegelungen. [\[Lag11\]](#page-19-8)

<span id="page-7-0"></span>**Mixture of Gaussian** Diese Methode ist eine Erweiterung der einfachen *Background substraction*. Bei ihr werden mehrere Hintergrundmodelle pro Pixel gebildet. Variiert beispielsweise ein Pixel zwischen zwei Werten, werden dazu zwei *running average* berechnet und gespeichert. Erst wenn ein Pixel keines der berechneten Modelle zugeordnet werden kann, wird es als Vordergrundpixel deklariert. [\[Lag11\]](#page-19-8) Zusätzlich wird neben dem *running average* auch zu jedem Modell die sogenannte *running variance* nach der folgenden Formel berechnet:

$$
\sigma_t^2 = (1 - \alpha)\sigma_{t-1}^2 + \alpha(p_t - \mu_t)^2 \text{ [Lag11]}
$$
\n(2)

*Running average* und *running variance* bilden ein Gauß-Model, mit Hilfe dessen die Wahrscheinlichkeit ermittelt werden kann, mit der ein Pixel zu diesem Gauß-Modell gehört. Dies macht es einfacher, einen entsprechenden Schwellwert für die Abgrenzung zwischen Vordergrund und Hintergrund zu bestimmen, da dieser als Wahrscheinlichkeit ausgedrückt wird anstelle einer absoluten Differenz. In Hintergrundbereichen, die starken Wertschwankungen unterlegen sind, ist eine höhere Differenz nötig, um ein Vordergrundobjekt zu ermitteln. [\[Lag11\]](#page-19-8)

Alle Gauß-Modelle, die nicht ausreichend oft getroffen wurden, werden als Teil des Hintergrundes ausgeschlossen. Für alle Pixelwerte, die keinem der aktuellen Gauß-Modelle zugeordnet werden können, wird ein neues Gauß-Modell gebildet. Wird dieses Modell zukünftig regelmäßig getroffen, wird es dem Hintergrund zugeordnet. [\[Lag11\]](#page-19-8)

Eine detailliertere Beschreibung der "Mixtur-of-Gaussian"-Methode kann [\[KB01\]](#page-19-9) entnommen werden.

#### <span id="page-8-0"></span>**2.3.2 Motion tracking**

Objekttracking beschreibt die Verfolgung eines sich bewegenden Objekts von Interesse in einer Videosequenz. Aus der Literatur [\[BK08\]](#page-19-10) gehen zwei grundlegend verschiedene Verfahren hervor, auf die im Folgenden eingegangen wird.

**Optical Flow** Bewegung zwischen zwei Frames einer Videosequenz abschätzen ohne vorherige Kenntnis über dessen Inhalt. Die Bewegung selbst ist ein Indikator dafür, dass etwas von Interesse innerhalb der Videosequenz passiert. [\[BK08,](#page-19-10) S. 322] Durch die Verschiebung der Pixel kann so eine Distanz bzw. eine Art Geschwindigkeit für jedes Pixel ermittelt werden. Hier kann zwischen *dense optical flow* und *sparse optical flow* unterschieden werden. In Abbildung [4](#page-8-1) ist der *Optical Flow* dargestellt.

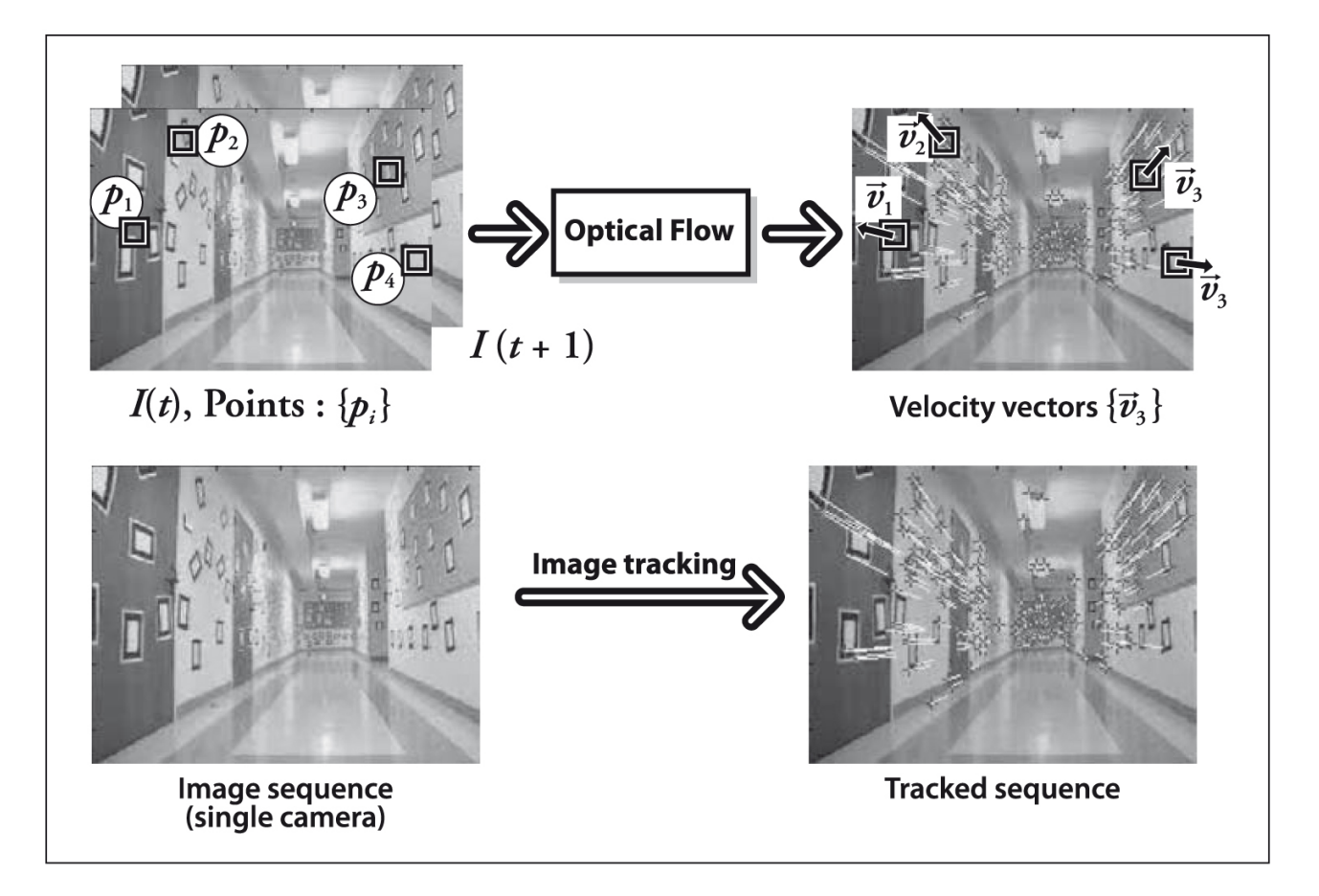

<span id="page-8-1"></span>Abbildung 4: Optical Flow [\[BK08\]](#page-19-10)

Bei *dense optical flow* Techniken wird jeder Pixelwert in einer Sequenz von Frames berücksichtigt. Die Berechnung des *dense optical flow* ist daher nicht leicht, wie [\[BK08,](#page-19-10) S. 323] anführt. Hier heißt es: Betrachtet man die Bewegung eines weißen Blatt Papiers, werden viele der weißen Pixel im folgenden Frame ebenso weiß bleiben. Nur die Kanten würden sich senkrecht zur Bewegungsrichtung bewegen. Daher müssen solche Methoden Verfahren anwenden, die zwischen Punkten interpolieren, die leichter zu verfolgen sind. Das resultiert in einem hohen rechnerischen Aufwand. Die *Horn-Schunck*-Methode [\[HS81\]](#page-19-11) beschreib einen Algorithmus, der zum *dense optical flow* zu zählen ist. [\[BK08\]](#page-19-10)

*Sparse-optical-flow*-Algorithmen arbeiten nur mit einer Teilmenge der im Frame befindlichen Pixel. Unter der Voraussetzung, das diese Punkte Eigenschaften aufweisen, die sich in den folgenden Frames gut wiederfinden lassen, kann man relativ robuste und zuverlässige Ergebnisse erwarten. [\[BK08\]](#page-19-10) Zudem ist der Rechenaufwand im Gegensatz zum *dense optical flow* geringer. Ein wichtiger Vertreter ist hier der *Lucas-Kanade*-Algorithmus. [\[LK81\]](#page-19-12) Dieser basiert nach [\[BK08\]](#page-19-10) auf folgenden Annahmen:

- *Brightness constancy*. Der Pixelwert eines sich bewegenden Objekts innerhalb einer Videosequenz verändert sich nicht bei einer Bewegung von Frame zu Frame.
- *Temporal persistence or "small movements"*. Objekte bewegen sich nur geringfügig von Frame zu Frame.
- *Spatial coherence*. Benachbarte Punkte gehören zur selben Oberfläche und bewegen sich ähnlich.

Eine detailliertere Beschreibung des Algorithmus kann [\[BK08,](#page-19-10) [LK81\]](#page-19-12) entnommen werden.

**Motion Templates** *Motion Temples* sind nach [\[BK08\]](#page-19-10) eine effektive Methode, um Bewegungen in Videosequenzen zu ermitteln. Hierzu benötigt man eine Silhouette oder auch nur einen Teil der Silhouette eines zu trackenden Objekts. Dies kann beispielsweise durch Segmentierung erreicht werden. Verfolgt man die Silhouette von Frame zu Frame, kann so eine *Motion History* aufgebaut werden. Mit Hilfe dieser *Motion History* können anschließend Aussagen über die Bewegungsrichtung der Silhouette gemacht werden. Das *openCV* Framework bietet dazu eine Reihe von Funktionen, mit denen diese Art des Motion Trackings umgesetzt werden kann. Eine Beschreibung dessen findet sich in [\[BK08\]](#page-19-10).

## <span id="page-9-0"></span>**3 Entwurf**

Wie bereits eingangs erwähnt, ist diese Arbeit darauf ausgerichtet, grundlegend zu ermitteln, ob es mithilfe der digitalen Bildverarbeitung möglich ist, die Entfernung und Geschwindigkeit eines Fahrzeuges zu ermitteln. Ziel ist es, eine Aussage darüber zu treffen, ob ein technisches System potentiell in der Lage wäre eine Aussage darüber zu treffen, ob eine sichere Straßenüberquerung gewährleistet ist. Dabei wird die Aufzeichnung der digitalen Bilddaten und deren Verarbeitung durch ein mobiles Gerät, das der Sehbehinderte bei sich trägt, vorgenommen.

## <span id="page-9-1"></span>**3.1 Anwendungsszenario**

Das Einsatzszenario orientiert sich am klassischen Verhalten bei Straßenüberquerungen. Möchte man eine Straße überqueren, sieht man zunächst nach links, ob die Straße frei ist. Danach schaut man nach rechts und im Anschluss daran noch einmal nach links.

Da in dieser Arbeit nur grundlegende Aspekte untersucht werden, wird das Anwendungsszenario auf Einbahnstraßen beschränkt. Hier benötigt man nur die Einschätzung ob die Straße in eine

Fahrtrichtung frei ist. Des Weiteren wird sich auf das Szenario beschränkt, dass sich nur ein potentielles Fahrzeug dem straßenüberquerenden Protagonisten nähern kann. Somit ist es nur nötig in eine Richtung zu schauen, um einzuschätzen, ob die Straße frei ist und man diese überqueren kann.

Sehbehinderte Menschen haben es trotz dieser Einschränkungen schwer einzuschätzen, ob ein sich annäherndes Fahrzeug zu schnell auf sie zukommt, als dass eine Straßenquerung sicher ist bzw. ob überhaupt ein Fahrzeug auf der Straße ist. Daher soll er mit einem mobilen Assistenzsystem ausgestattet werden, welches die visuellen Einschränkungen ausgleicht. In diesem Kontext richtet der Benutzer die Kamera des Assistenzsystems entgegen der Fahrtrichtung auf die Straße. Das System erkennt nun, ob, in welcher Entfernung und mit welcher Geschwindigkeit sich ein Fahrzeug dem sehbehinderten Menschen nähert. Anhand dieser Daten ist das System in der Lage, dem Sehbehinderten entsprechend mitzuteilen, wann es sicher ist die Straße zu überqueren oder die Gefahr eines Unfalls besteht. Das Mitteilen über die aktuelles Straßensituation kann nicht visuell erfolgen, da dies für den Sehbehinderten nicht angemessen wäre. Hier ist haptisches und akustisches Feedback angemessen.

## <span id="page-10-0"></span>**3.2 Systementwurf**

Das System besteht aus drei grundlegenden Komponenten, die in Abbildung [5](#page-10-1) dargestellt sind. Die *Image capturing*-Komponente hat die Aufgabe, ein Live-Bild der aktuellen Situation auf der Straße aufzunehmen und dieses an die *Image processing*-Komponente weiterzugeben. Diese verarbeitet die digitalen Bilddaten und gibt die gewonnenen Daten an die *Status output*-Komponente weiter, die versucht, eine Aussage über die Sicherheit der Straßenüberquerung vorzunehmen und den Benutzer entsprechend über haptische und akustische Ausgaben diesen Status mitzuteilen.

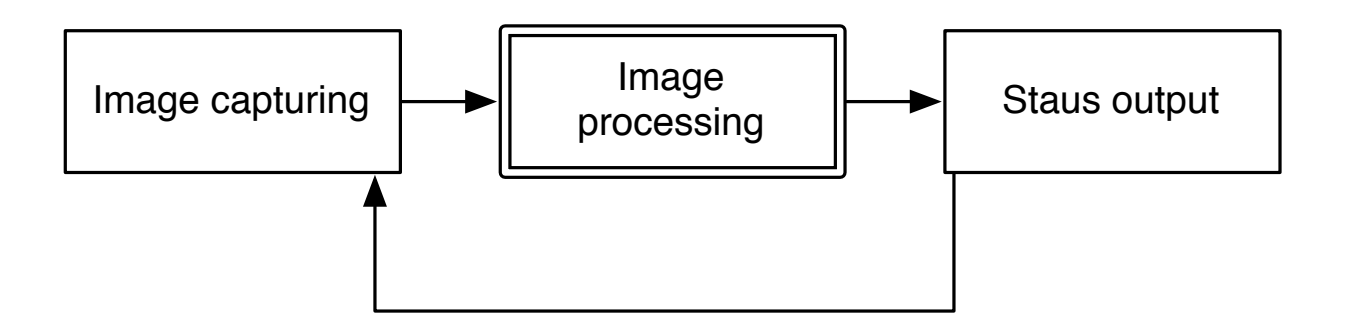

<span id="page-10-1"></span>Abbildung 5: Systemkomponenten

Die *Image processing*-Komponente gliedert sich weiter in zwei Verarbeitungsschritte. Zum Einen in die *segmentation* des digitalen Bildes und des Weiteren in das *motion tracking* (siehe Abbildung [6\)](#page-11-1). Bei der Segmentierung soll das Fahrzeug auf der Straße vom Hintergrund abgetrennt werden und anschließend per *motion tracking*-Verfahren verfolgt werden, um daraus Informationen über die Geschwindigkeit und Entfernung zu gewinnen.

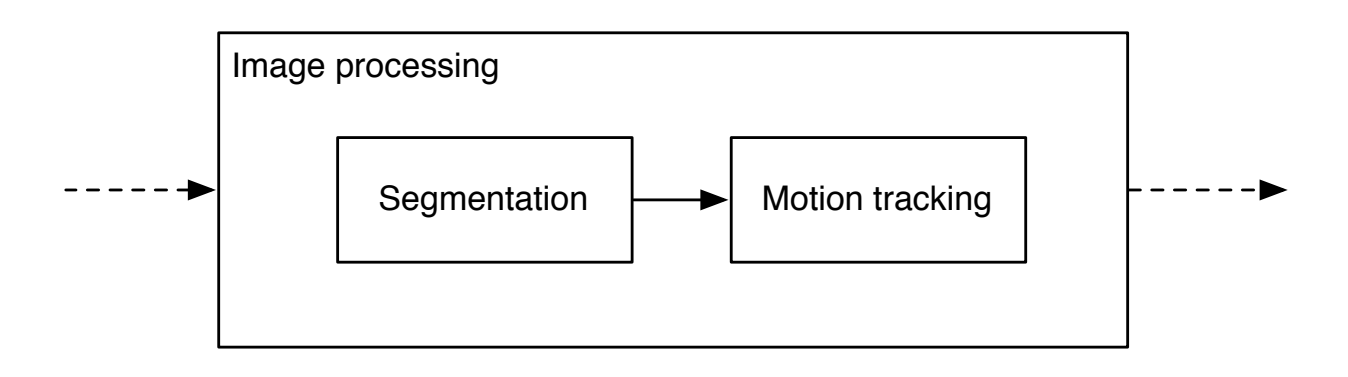

<span id="page-11-1"></span>Abbildung 6: Systemkomponenten

## <span id="page-11-0"></span>**3.3 Algorithmus**

Der Algorithmus wird für jeden Frame einer Videosequenz durchlaufen. Zunächst wird der aktuelle Frame segmentiert, um Hintergrund- von Vordergrundobjekten zu trennen. Nach der Segmentierung werden die Konturen der Vordergrundobjekte ermittelt, um daraus ihre Boundingbox zu bestimmen. Somit erhält man Informationen darüber wo, sich das Objekt im aufgenommenen Bild befindet. Mit den Positionsdaten wird nun das Originalbild maskiert, so dann nur noch Farbinfomationen zu den segmentierten Objekten im Bild enthalten sind. In Abbildung [7](#page-11-2) ist diese Maskierung bildlich dargestellt.

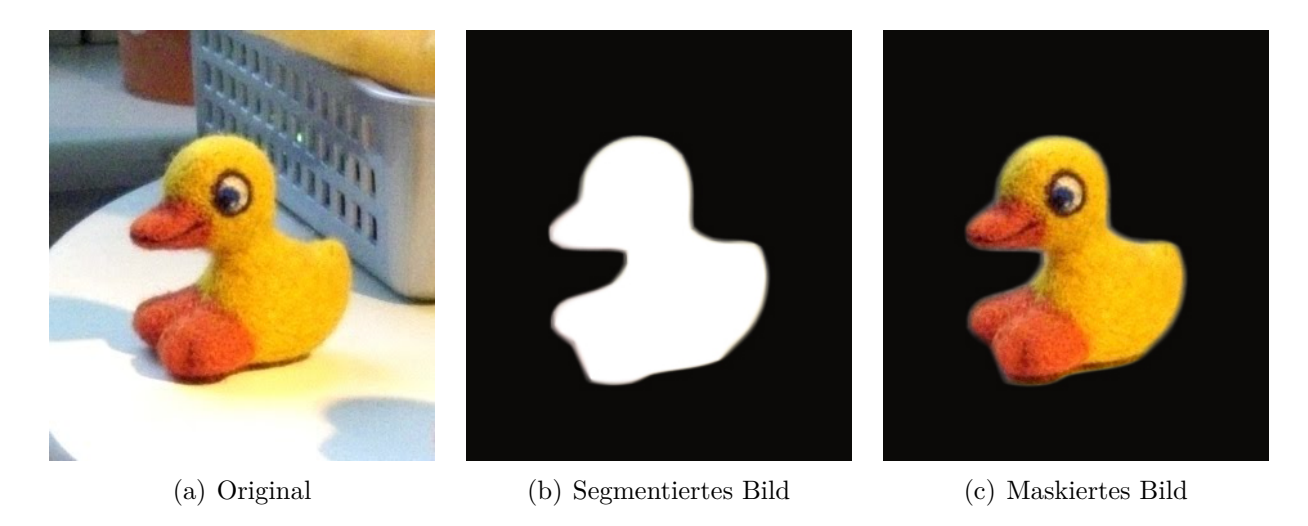

Abbildung 7: Maskierung eines Originalbildes

<span id="page-11-2"></span>Im Anschluss an die Maskierung werden nach der *optical flow*-Methode *feature points* für die noch im Bild vorhandenen Pixel bestimmt. Anhand dessen sollen die Objekte im zeitlichen Verlauf der Videosequenz identifiziert werden, um so die Bewegung verfolgen zu können. Kann ein Objekt in den nachfolgenden Frames erfolgreich identifiziert werden, berechnet der Algorithmus einen Vektor, der Aufschluss über die Bewegungsrichtung des Objektes gibt. Bewegt sich das Objekt nicht auf die Kamera zu, wird es verworfen und nicht weiter beachtet. Für alle Objekte, die sich auf die Kamera zu bewegen, werden relative Geschwindigkeit und Größenänderung berechnet. Dieser Ablauf ist in Algorithmus [1](#page-12-2) als Pseudocode noch einmal dargestellt.

#### <span id="page-12-2"></span>**Algorithm 1 for all** Video-Frames **do** Segmentiere aktuellen Frame Ermittle Boundingboxen zu segmentierten Objekten **if** Anzahl der Boundingboxen > 0 **then** Erstelle Maske und maskiere aktuellen Frame Ermittle feature points Identifiziere Boundingboxen anhand ihrer feature points aus vorherigen Frames **if** Identifizierung erfolgreich == TRUE **then** Ermittle Richtungsvektor **if** Bewegung in Richtung Kamera == TRUE **then** Berechne Geschwindigkeit und Größenänderung des Objekts **end if end if end if end for**

## <span id="page-12-0"></span>**4 Implementierung**

Die prototypische Implementierung des Systems wurde auf der iOS-Plattform von Apple vorgenommen. Somit kommen als mobile Geräte iPhone, iPad sowie iPod Touch in frage. Jedes dieser Geräte ist in der aktuellen Generation[2](#page-12-3) mit einer Kamera ausgestattet und erlaubt es somit digitale Bildsequenzen zur Verarbeitung aufzunehmen. Des Weiteren wurde eine Implementierung für diese Plattform des *openCV* -Frameworks genutzt. Dieses beinhaltet eine Vielzahl von Funktionen für die digitale Bildverarbeitung.

Der Prototyp gliedert sich wie im Abschnitt [3.2](#page-10-0) beschrieben in Bildaufnahme, Bildverarbeitung und Ausgabe der erhaltenen Daten. Der *status outpu* ist hier allerdings, nicht wie beschrieben bereits eine haptische und akustische Ausgabe sondern eine visuelle und textuelle Ausgabe in eine Datei zu Evaluationszwecken. Die hier ausgegeben Daten sollen zunächst grundlegend klären, ob ein technisches System mit Mitteln der digitalen Bildverarbeitung in der Lage ist eine zuverlässige Aussage über die Straßensituation zu geben.

Abbildung [8](#page-13-3) zeigt den groben Aufbau des Systems.

## <span id="page-12-1"></span>**4.1 Image capturing**

Das entstandene Anwendung ist in der Lage Bilddaten aus zwei Quellen zu verarbeiten. Das System kann Daten direkt von der Kamera am iOS-Gerät aufnehmen oder diese aus einer zuvor aufgezeichneten Videodatei zur Weiterverarbeitung bereitstellen. Dazu wurde eine Schnittstelle entworfen, zu der es zwei konkrete Implementierungen gibt, die diese Funktionalität bieten.

<span id="page-12-3"></span><sup>2</sup>Stand März 2012

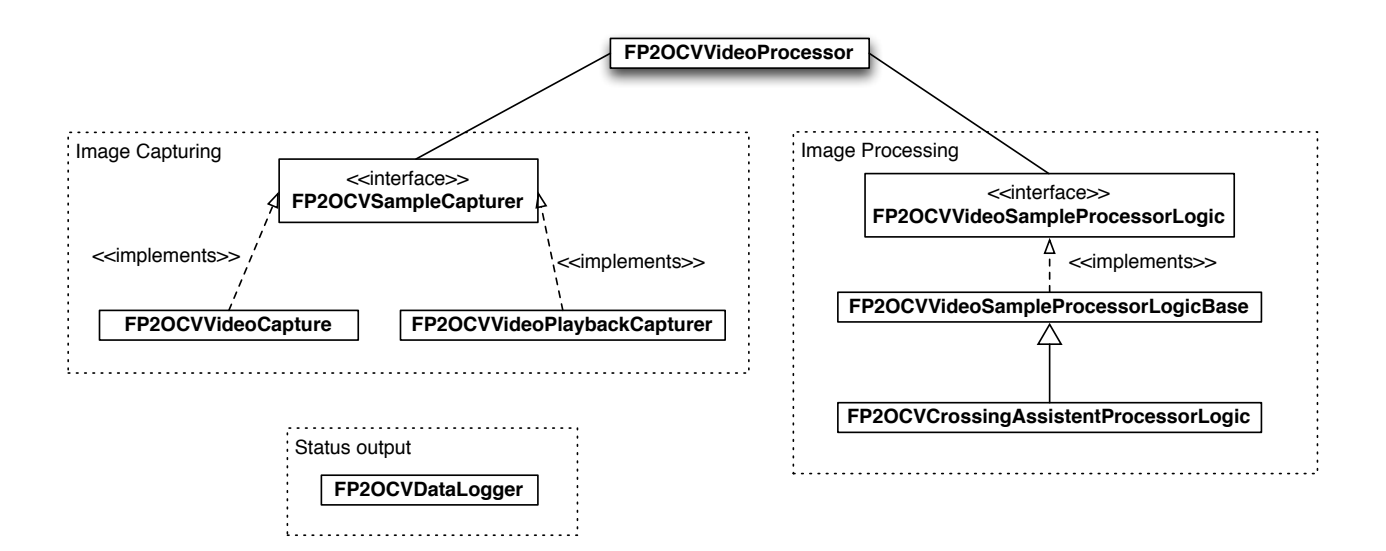

<span id="page-13-3"></span>Abbildung 8: Architektur der prototypischen Anwendung

## <span id="page-13-0"></span>**4.2 Image processing**

Die Verarbeitung der Bilddaten entspricht dem in Abschnitt [3.3](#page-11-0) beschriebenen Algorithmus. Dieser ist in der Klasse *FP2OCVCrossingAssistentProcessorLogic* implementiert und nutzt Funktionen des *openCV* -Framewoks zur Bildverarbeitung. Die Funktionalität dieser Klasse gliedert sich in *Segmentierung* und *motion tracking*.

#### <span id="page-13-1"></span>**4.2.1 Segmentierung**

Die Aufteilung des aktuellen Frames wir durch eine Instanz der Klasse *cv::BackgroundSubtractorMOG2* vorgenommen. Diese Implementiert die *Mixtur of Gaussian*-Methode, die in Abschnitt [2.3.1](#page-7-0) beschrieben ist. Die Segmentierung liefert ein Binärbild, in dem Vordergrundspixel weiß und Hintergundpixel schwarz dargestellt sind. Anschließend wird dieses Bild noch von kleineren Artefakten bereinigt, so dass nur noch Objekte vorhanden sind, die eine ausreichende Größe zur Weiterverarbeitung aufweisen. Im nächsten Schritt werden die Boundingboxen der segmentierten Objekte bestimmt. Anhand der Konturen der Objekte wird die Position und Größe dieser im Bild ermittelt, die durch eine rechteckige Boundingbox dargestellt werden. Im letzten Schritt wird der aktuelle Frame mit dem segmentierten Bild maskiert. Dabei gibt es zwei Varianten. Entweder nur der segemntierte Bereich oder die gesamte Fläche der Boundingbox eines Objekts wird zur Maskierung genutzt (siehe Abbilddung [9\)](#page-14-2).

#### <span id="page-13-2"></span>**4.2.2 Motion Tracking**

Das *motion tracking* wird mit Hilfe der *Lucas-Kanade*-Methode vorgenommen. Das *openCV* - Framework bietet dazu die Funktionen *cv::goodFeaturesToTrack()* und *cv::calcOpticalFlowPyrLK()*. Mit der Funktion *cv::goodFeaturesToTrack()* werden die *feature points* des aktuellen Frames ermittelt. Die Funktion *cv::calcOpticalFlowPyrLK()* ermittelt des *optical flow* dieser *feature*

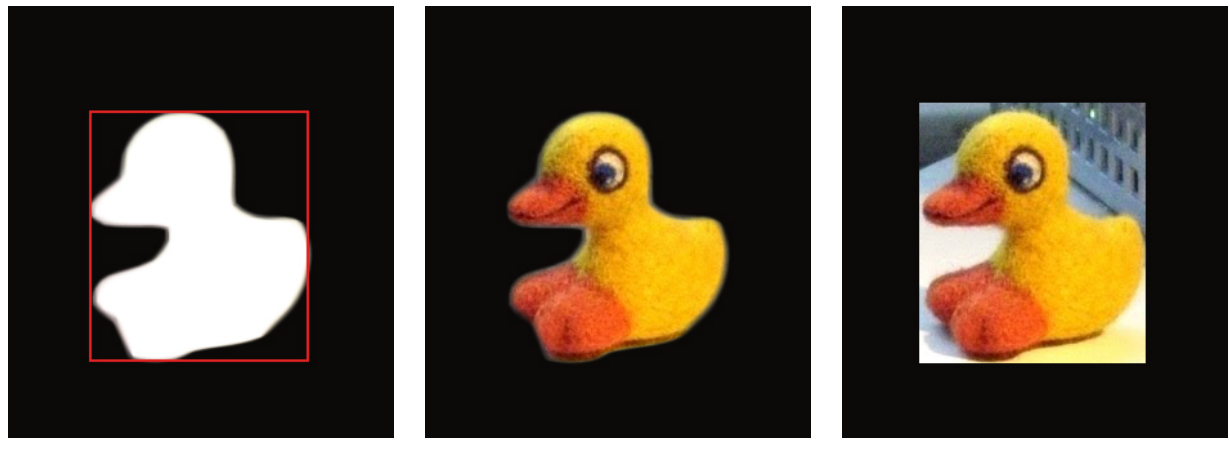

(a) Segmentiertes Bild mit Boun-(b) Maskierung mit Hilfe des seg-(c) Maskierung mit Hilfe der Flädingbox mentierten Bereichs che der Boundingbox

<span id="page-14-2"></span>Abbildung 9: Maskierungsmethoden

*points* bezogen auf die vorherigen Frames. Anhand der *feature points* der Frames werden die Objekte im aktuellen Frame identifiziert und anschließend die Richtungs des daraus ermittelten Bewegunsvektors berechnet. Die Richtung des Vetos wird durch den Winkel zur horizontalen Bildachse repräsentiert. Ist der Winkel kleiner als 45 Grad bewegt sich das Objekt auf die Kamera zu. Alle anderen Objekte werden nicht weiter betrachtet. Abschließend werden für die Objekte, die sich auf die Kamera zubewegen relative Geschwindigkeit und Größenänderung berechnet.

## <span id="page-14-0"></span>**4.3 Status Output**

Nachdem die Bildverarbeitung abgeschlossen ist, werden die ermittelten Daten als Text in eine Datei zur späteren Analyse ausgegeben. Zusätzlich wird jeder Frame als Bilddatei gespeichert. Daraus sind die erkannten Objekte mit der zugehörigen Boundingbox markiert und die Featurevektoren eingezeichnet.

## <span id="page-14-1"></span>**5 Evaluation**

Zu Evaluation der Anwendung wurden drei Videosequenzen aufgenommen, in denen sich ein einzelnes Fahrzeug, einer am Fahrbahnrand stehenden Person mit unterschiedlichen Geschwindigkeiten nähert. Diese Sequenzen wurden mit dem implementierten System verarbeitet und die entstandenen Daten analysiert. Untersucht wurden die Segmentierung und das Objekttracking sowie die Eignung für das eigentliche Assistenzsystem.

Da während der Entwicklung bereits festgestellt wurde, dass die Performance auf einem iPhone 4S doch sehr schlecht ist, wurde die Evaluierung mit dem iPhone Simulator auf einem MacBook durchgeführt.

## <span id="page-15-0"></span>**5.1 Segentierung**

Bei den Tests zur Segmentierung wurde untersucht, wie sich die genutzte *Mixtur of Gaussian*-Methode (MOG) bei Bildsequenzen, die aus freier Hand aufgenommen wurden verhält. Speziell wurde untersucht welche *learning rate* (LR) geeignet ist, um zuverlässig Hintergrund von Vordergrund zu trennen. Dazu wurde die Segmentierung zunächst getrennt von den restlichen Verarbeitungschritten mit verschiedenen Werten für die *learning rate* durchlaufen. In Abbildung [10](#page-15-1) sind die Ergebnisse der Untersuchung dargestellt.

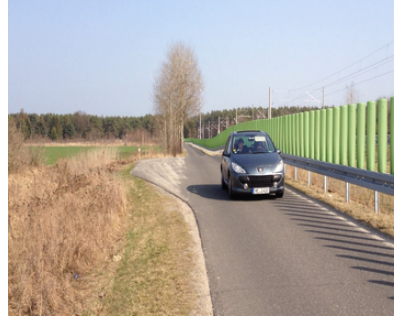

(a) Original Frame (b) Segementierung standard LR

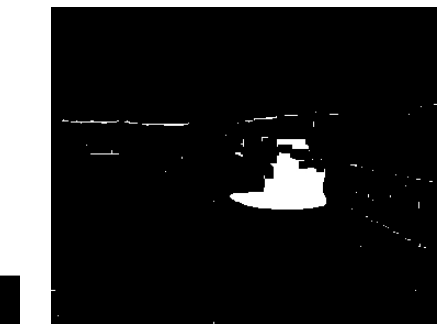

(c) Segementierung mit LR 0.001

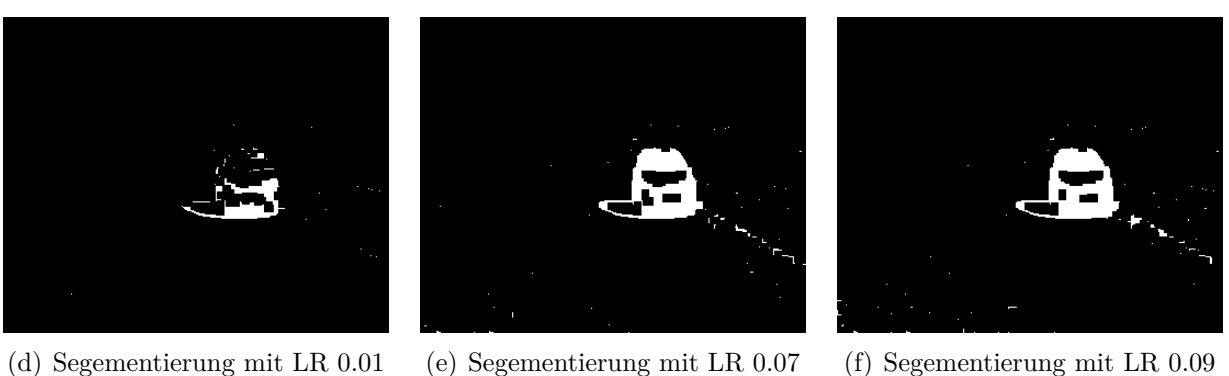

der openCV MOG Implementie-

rung

<span id="page-15-1"></span>Abbildung 10: Segmentierung bei verschiedenen *leraning rates*

Ergebnis dieser Untersuchung ist, dass eine Segmentierung mit einer *learning rate* zwischen 0.07 und 0.09 gut für diesen Testfall eignet. Alle weitere Untersuchungen wurden darauf hin mit einer *learning rate* von 0.07 durchgehführt.

Anschließend wurde Untersucht, ob durch die Wahl des Farbraums, in dem die Segmentierung des Frames durchgeführt wird eine weitere Verbesserung der Objektextraktion erreicht werden kann. Dabei wurde Festgestellt, dass dies keinen starken Einfluss auf die Segmentierung hat. Jedoch ergaben sich unterschiede in der Performance, die in *Frames per second* (fps) gemessen wurde. Die beste Performance wurde durch Graustufen erreicht, was daran liegt, das ein Pixel nur eine Komponente für den Farbwert besitzt. Alle anderen Farbräume haben jeweils drei Komponenten, die vom MOG-Algorithmus durchlaufen werden müssen. Somit ist die Performance der Verarbeitung eines Graubildes nicht direkt mit den restlichen Farbräumen vergleichbar, bietet aber eine Orientierung. Der RGB-Farbraum ergab beim vergleich mit den anderen dreikomponentigen Farbräume die beste Performance. Aus diesem Grund wurde für

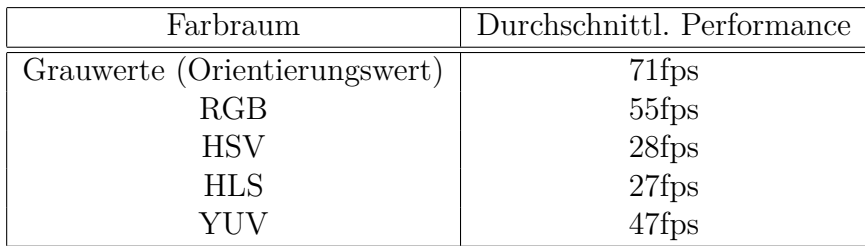

die weiteren Betrachtungen der RGB-Farbraum zur Segmentierung genutzt. Die Ergebnisse des Tests sich in Tabelle [1](#page-16-1) aufgeführt.

<span id="page-16-1"></span>Tabelle 1: Performance der Segmentierung in verschiedenen Farbräumen

## <span id="page-16-0"></span>**5.2 Objekttracking**

Hier wurde zunächst untersucht wie sich die Art der Maskierung des aktuellen Frames, wie in Abschnitt [4.2.1](#page-13-1) beschrieben sich auf die Ermittlung der *feature points* des segmentierten Fahrzeugs auswirkt. Wie in Abbildung [11](#page-16-2) zu sehen, können durch das System mehr *feature pioints* durch Maskierung des Frames mit der gesamten Fläche der Objekt-Boundingbox, ermittelt werden.

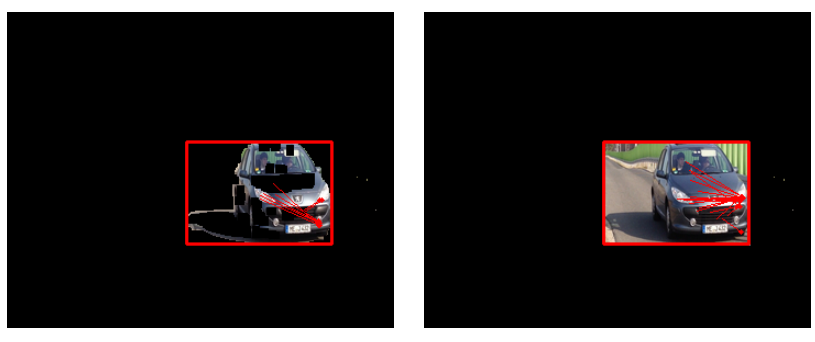

(a) Maskierung mit segmentierten (b) Maskierung mit ermittelter Bereich Boundingbox

<span id="page-16-2"></span>Abbildung 11: *Feature points* bei unterschiedlicher Maskierung

Wichtig für die Ermittlung der Geschwindigkeit, ist die zuverlässige Identifikation des Fahrzeugs. Da dies durch die *feature points* vorgenommen wird, wurde Untersucht, wie die Qualität dieser Punkte sich auf die Identifizierung auswirkt. Es wurde die durchschnittliche Lebensdauer einer erkannten Boundingbox in der Videosequenz untersucht, um über die Zuverlässigkeit des Treckings eine Aussage treffen zu können. In Tabelle [2](#page-17-2) sind die Ergebnisse zu sehen, aus denen hervorgeht, dass mit Abnahme der Qualität der *feature points* steigt die durchschnittliche Lebensdauer der Boundingboxen.

Abschließend wurde Untersucht, ob die Geschwindigkeitunterschiede bei den drei aufgenommenen Testvideos auch aus den gewonnenen Daten der Bildverarbeitung erkennbar sind. Das in Tabelle [3](#page-17-3) dargestellte Ergebnis bestätigt dies. Auch ist aus den Daten eine Annäherung des Fahrzeugs zu erkennen.

|        | <i>Feature point</i> Qualität   Durchschnittliche Lebensdauer |
|--------|---------------------------------------------------------------|
| 0,9    | 1,3 Frames                                                    |
| 0,1    | 1,8 Frames                                                    |
| 0,01   | 1,7 Frames                                                    |
| 0,001  | 2,2 Frames                                                    |
| 0,0001 | 2,2 frames                                                    |

<span id="page-17-2"></span>Tabelle 2: Durchschnittliche Lebensdauer von Boundingboxen bei unterschiedlicher Qualität der *feature points*

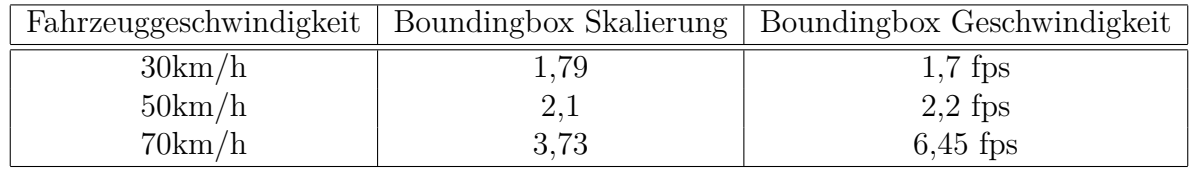

<span id="page-17-3"></span>Tabelle 3: Geschwindigkeit und Skalierung der Boundingboxen bei verschiedenen Fahrzeuggeschwindigkeiten

#### <span id="page-17-0"></span>**5.3 Schlussfolgerungen**

Neben den bereits beschriebenen Ergebnissen wurde festgestellt, dass die Identifizierung nicht ausreichend Zuverlässig ist, um eine Aussage darüber treffen zu können, ob es sicher ist die Straße zu überqueren. Begründet liegt dies darin, dass ein Fahrzeug erst relativ spät erkannt wird und die Identifizierung der Boundingbox mit Hilfe der *feature points* äußerst lückenhaft ist. Es ist somit nicht möglich ein Fahrzeug durchgängig zu verfolgen. Dass sich ein Fahrzeug auf die Kamera zubewegt ist allerdings aus den Daten zu erkennen.

Die Geschwindigkeit eines Fahrzeugs säst sich aus den gewonnenen Daten ermittelt werden, jedoch steht die ermittelte Geschwindigkeit nicht in Relation zur realen Umgebung und kann so nicht zur Einschätzung der Straßensituation hinzugezogen werden. Es fehlt hier eine Bezugsgröße. Diese zu finden ist allerdings auch im vorgegebenen Anwendungsszenario nicht zu finden, da sich die Umgebung bei jeder Anwendung verändert und zusätzlich auch die Aufnahme aus freier Hand Verzerrungen im Bild hervorruft.

## <span id="page-17-1"></span>**6 Schlussbetrachtungen**

Die Arbeit hat untersucht, ob es möglich ist ein System mit Mitteln der digitalen Bildverarbeitung zu schaffen, was potentiell in der Lage wäre eine Aussage über die sichere Überquerung einer Straße zu treffen. Die hier entstandene prototypische Anwendung hat anhand der Daten, die bei den Verarbeitungsschritten gewonnen wurden gezeigt, das es sehr schwierig ist ein solche Aussage von einem Computersystem treffen zu lassen. Mit der hier vorgestellten Methode war dies nicht möglich. Hauptproblem lag hier darin, ein Fahrzeug zuverlässig über die Dauer einer Videosequenz zu identifizieren und so zu verfolgen.

Nachfolgende Untersuchungen sollten sich darauf stützen, eine zuverlässige Methode für das

*motion tracking* des annähernden Fahrzeuges zu finden. Auch muss eine Bezugsgröße in der realen Anwendungsumgebung identifiziert werden, um die gewonnen Daten in Relation mit der realen Welt zu setzen. Dies ist nötig, damit die tatsächliche Geschwindigkeit und Entfernung des Fahrzeugs zum Benutzer abgeschätzt werden kann. Auch die frühere Erkennung des Fahrzeugs durch das System sollte Teil dieser zukünftigen Betrachtungen sein.

## **Literatur**

- <span id="page-19-4"></span>[App10] Apple Inc.: *Accessibility Programming Guide for iOS*. [http://developer.](http://developer.apple.com/library/ios/#documentation/UserExperience/Conceptual/iPhoneAccessibility/Accessibility_on_iPhone/Accessibility_on_iPhone.html) [apple.com/library/ios/#documentation/UserExperience/Conceptual/](http://developer.apple.com/library/ios/#documentation/UserExperience/Conceptual/iPhoneAccessibility/Accessibility_on_iPhone/Accessibility_on_iPhone.html) [iPhoneAccessibility/Accessibility\\_on\\_iPhone/Accessibility\\_on\\_iPhone.](http://developer.apple.com/library/ios/#documentation/UserExperience/Conceptual/iPhoneAccessibility/Accessibility_on_iPhone/Accessibility_on_iPhone.html) [html](http://developer.apple.com/library/ios/#documentation/UserExperience/Conceptual/iPhoneAccessibility/Accessibility_on_iPhone/Accessibility_on_iPhone.html). Version: 2010, Abruf: März 2012
- <span id="page-19-1"></span>[Ber06] Bertram, Prof. B.: Blindheit und Sehbehinderung in Deutschland: Ursachen und Häufigkeit, veröffentlicht. In: *Der Augenarzt* 39. Jahrgang (2006), Dezember, Nr. 6
- <span id="page-19-10"></span>[BK08] Bradski, Gary ; Kaehler, Adrian ; Loukides, Mike (Hrsg.): *Learning OpenCV*. O'Reilly Media, Inc., 2008
- <span id="page-19-2"></span>[Bun] Bundesministerium der Justiz: *Gesetz zur Gleichstellung behinderter Menschen*. <http://www.gesetze-im-internet.de/bgg/>, Abruf: März 2012
- <span id="page-19-0"></span>[Deu10] Deutscher Blinden- und Sehbehindertenverband e.V.: *Ich sehe so, wie du nicht siehst - Wie lebt man mit einer Sehbehinderung?* http://www.dbsv.org/infothek/broschueren-und-mehr/, 2010
- <span id="page-19-3"></span>[dev] DEVELOPER.ANDROID.COM: *Designing for Accessibility | Android Developers.* [http:](http://developer.android.com/guide/practices/design/accessibility.html) [//developer.android.com/guide/practices/design/accessibility.html](http://developer.android.com/guide/practices/design/accessibility.html), Abruf: März 2012
- <span id="page-19-6"></span>[HHD00] HARITAOGLU, Ismail ; HARWOOD, Davis ; DAVID, Larry S.: W4: Real-Time Surveillance of People and Their Activities. In: *IEEE Trans. Pattern Anal. Mach. Intell.* 22 (2000), August, Nr. 8, 809–830. <http://dx.doi.org/10.1109/34.868683>. – DOI 10.1109/34.868683. – ISSN 0162–8828
- <span id="page-19-11"></span>[HS81] Horn, Berthold K. P. ; Schunck, Brian G.: Determining Optical Flow. In: *AR-TIFICAL INTELLIGENCE* 17 (1981), S. 185–203
- <span id="page-19-9"></span>[KB01] Kaewtrakulpong, P. ; Bowden, R.: *An Improved Adaptive Background Mixture Model for Realtime Tracking with Shadow Detection*. 2001
- <span id="page-19-8"></span>[Lag11] LAGANIÈRE, Robert: *OpenCV 2 Computer Vision Application Programming Cookbook*. Packt Publishing Ltd., 2011
- <span id="page-19-5"></span>[LHGT03] LI, Liyuan ; HUANG, Weimin ; GU, Irene Y. H. ; TIAN, Qi: Foreground object detection from videos containing complex background. In: *Proceedings of the eleventh ACM international conference on Multimedia*. New York, NY, USA : ACM, 2003 (MULTIMEDIA '03). – ISBN 1–58113–722–2, 2–10
- <span id="page-19-12"></span>[LK81] LUCAS, Bruce D.; KANADE, Takeo: An iterative image registration technique with an application to stereo vision. In: *Proceedings of the 7th international joint conference on Artificial intelligence - Volume 2*. San Francisco, CA, USA : Morgan Kaufmann Publishers Inc., 1981 (IJCAI'81), 674–679
- <span id="page-19-7"></span>[SG00] STAUFFER, Chris; GRIMSON, W. Eric L.: Learning Patterns of Activity Using Real-Time Tracking. In: *IEEE Trans. Pattern Anal. Mach. Intell.* 22 (2000), August, Nr. 8, 747–757. <http://dx.doi.org/10.1109/34.868677>. – DOI 10.1109/34.868677. – ISSN 0162–8828
- <span id="page-20-0"></span>[Sta09] Statistisches Bundesamt, Wiesbaden: *Bevölkerung Deutschlands bis 2060 - 12. koordinierte Bevölkerungsvorausberechnung*. [http://www.](http://www.bmi.bund.de/SharedDocs/Downloads/DE/Themen/Politik_Gesellschaft/DemographEntwicklung/bev%C3%B6lkerungsentwicklung_2060.html;jsessionid=0885E84031E145EFCBC9D976BA1F5BC1.2_cid287?nn=102638) bmi.bund.de/SharedDocs/Downloads/DE/Themen/Politik Gesellschaft/ [DemographEntwicklung/bev%C3%B6lkerungsentwicklung\\_2060.html;](http://www.bmi.bund.de/SharedDocs/Downloads/DE/Themen/Politik_Gesellschaft/DemographEntwicklung/bev%C3%B6lkerungsentwicklung_2060.html;jsessionid=0885E84031E145EFCBC9D976BA1F5BC1.2_cid287?nn=102638) [jsessionid=0885E84031E145EFCBC9D976BA1F5BC1.2\\_cid287?nn=102638](http://www.bmi.bund.de/SharedDocs/Downloads/DE/Themen/Politik_Gesellschaft/DemographEntwicklung/bev%C3%B6lkerungsentwicklung_2060.html;jsessionid=0885E84031E145EFCBC9D976BA1F5BC1.2_cid287?nn=102638). Version: 2009
- <span id="page-20-1"></span>[Wix00] Wixson, L.: Detecting Salient Motion by Accumulating Directionally-Consistent Flow. In: *IEEE Transactions on Pattern Analysis and Machine Intelligence* 22 (2000), S. 774–780. [http://dx.doi.org/http://doi.ieeecomputersociety.org/](http://dx.doi.org/http://doi.ieeecomputersociety.org/10.1109/34.868680) [10.1109/34.868680](http://dx.doi.org/http://doi.ieeecomputersociety.org/10.1109/34.868680). – DOI http://doi.ieeecomputersociety.org/10.1109/34.868680. – ISSN 0162–8828